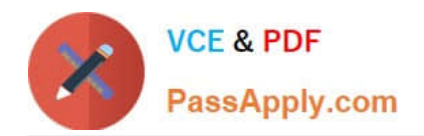

# **TDS-C01Q&As**

Tableau Desktop Specialist

# **Pass Tableau TDS-C01 Exam with 100% Guarantee**

Free Download Real Questions & Answers **PDF** and **VCE** file from:

**https://www.passapply.com/tds-c01.html**

100% Passing Guarantee 100% Money Back Assurance

Following Questions and Answers are all new published by Tableau Official Exam Center

**C** Instant Download After Purchase

**83 100% Money Back Guarantee** 

- 365 Days Free Update
- 800,000+ Satisfied Customers

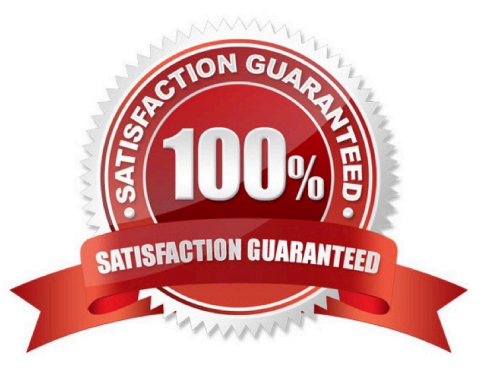

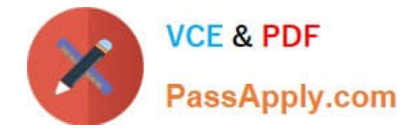

### **QUESTION 1**

What two methods can you use to change the font of a worksheet title? (Choose two.)

- A. Select Format on the menu, and then select Title and Caption.
- B. Select Format on the menu, and then select Font.
- C. Double-click the title in a particular view and use the dialog box.
- D. Right-click the title in a view, and then select Format Title.

Correct Answer: BC

# **QUESTION 2**

Which chart type uses automatically generated sizes that cannot be resized by using the Marks card?

- A. Heat maps
- B. Density map
- C. Side-by-side circles
- D. Packed bubbles
- Correct Answer: D

### **QUESTION 3**

Given a map, which of the following fields can be placed in Size,Shape,Detail,Color

- A. Profit, State, Number of Records, Sales
- B. Region, Country, Profit, State
- C. Longitude, Country, State, Sales
- D. Sales, State, Country, Profit
- Correct Answer: D

Since Sales is a measure, it can easily be depicted via size. To drill down and change the level of detail, Country is the correct choice since it will contain STATE. We can then depict the various states by different shapes such as circle,

square etc.

Finally, the Profit can be depicted via a color! Eg-Red for poor and green for excellent profits!

Reference: https://www.tableau.com/learn/tutorials/on-demand/aggregation-granularity-and-ratio-calculations

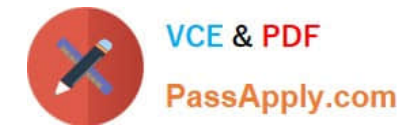

# **QUESTION 4**

In an extract, what are three differences between a full refresh versus an incremental refresh? (Choose three.)

- A. An incremental refresh can only be run from Tableau Server.
- B. A full refresh is usually very slow. An incremental refresh can take less time.
- C. A full refresh replaces all the extracted data with the data in the underlying data source.
- D. An incremental refresh only adds rows that are new
- E. A full refresh must be configured. An incremental refresh is the default extract in Tableau.

Correct Answer: BCD

### **QUESTION 5**

Download the Dataset from: https://drive.google.com/file/d/12AYHfiPWkwBmvH0zbumOURgUX6Az00Rw/view?usp=sh aring

Using the Time Series Table, create a line chart to show Sales over time. Which Month and Year witnessed the lowest Sales?

- A. September 2017
- B. March 2018
- C. December 2017
- D. January 2018
- Correct Answer: D

Follow the steps to get the correct answer : January 2018

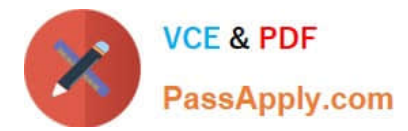

封  $\Box$   $\odot$  $\leftarrow$ O - Time Series (Retail-Sales-Data) Connections Add Retail-Sales-Data Microsoft Excel **Time Series Sheets**  $\alpha$ Use Data Interpreter Data Interpreter might be able to clean your Microsoft Excel workbook. **EE** Geo Data Sort fields 三 團 Data source order  $\overline{\mathbf v}$ **ED** Time Series 户 Abc Abc **Time Series Time Series Time Series B** New Union **Item Number ID Assortment** Week ID

We are talking about dates, so use the Time series sheet as follows:

Next, the following should be your view and clearly, January 2018 is the lowest point:

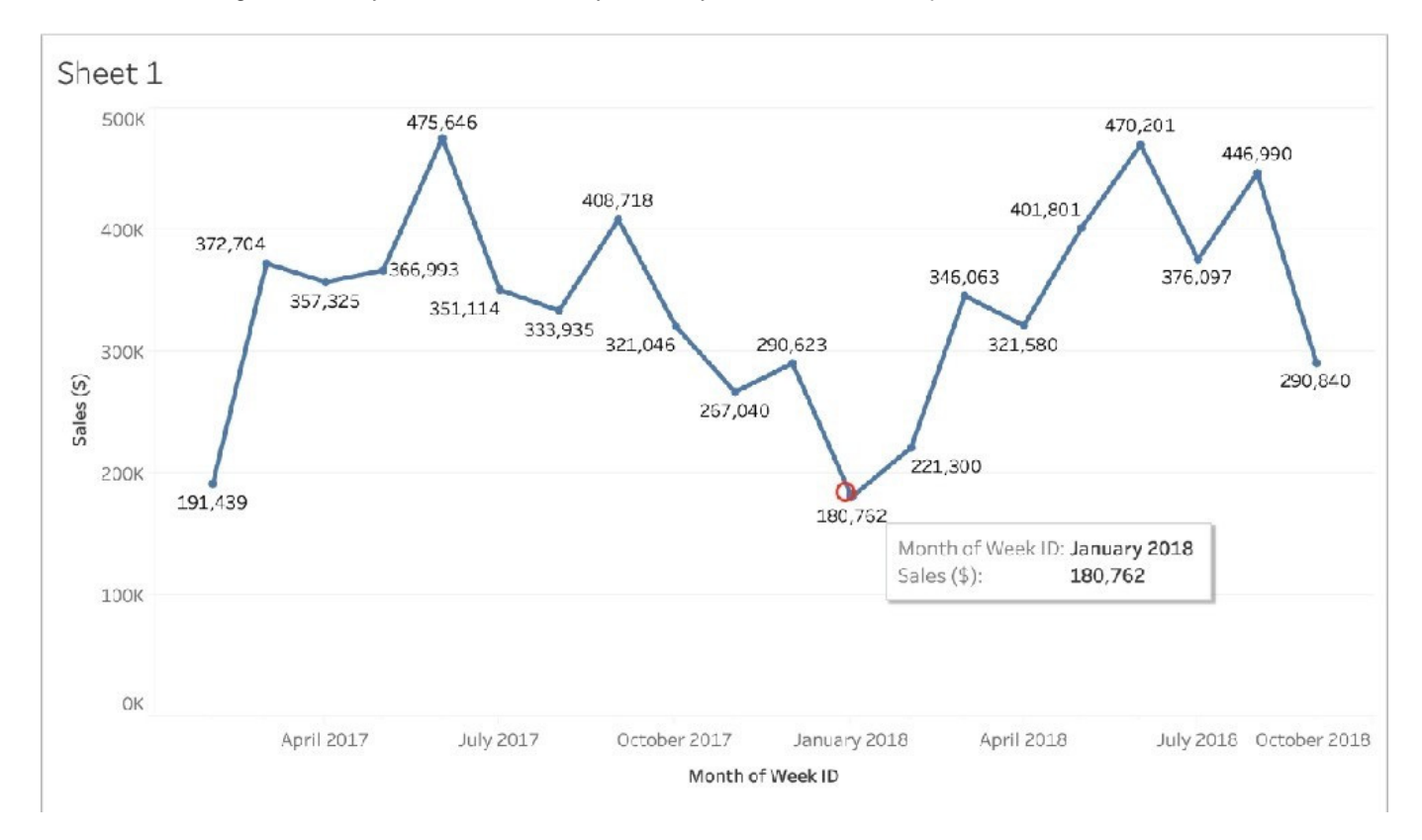

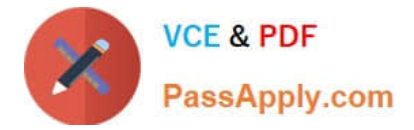

Read more about dates: https://interworks.com/blog/rcurtis/2017/01/30/tableau-deep-dive-dates-introduction-dates/

[TDS-C01 Study Guide](https://www.passapply.com/tds-c01.html) [TDS-C01 Exam Questions](https://www.passapply.com/tds-c01.html) [TDS-C01 Braindumps](https://www.passapply.com/tds-c01.html)